#### **Department of Computer Science University of Cyprus**

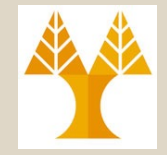

### **EPL342 –Databases**

# Lecture 21: Functional Dependencies and Normalization Informal Design Guidelines (Chapter 14.1, Elmasri-Navathe 7ED) **Demetris Zeinalipour**

http://www.cs.ucy.ac.cy/courses/EPL342

# Εισαγωγή στην Κανονικοποιήση (Normalization)

- Η Σχεδίαση του Σχεσιακού Σχήματος μιας βάσης δεδομένων μέχρι στιγμής γινόταν βάσει της **κοινής λογικής**  του **σχεδιαστή** και όχι βάσει **αυστηρών κανόνων**.
	- Τα παραγόμενα σχήματα μπορούσαν να κριθούν **υποκειμενικά** ως προς την **Χρηστότητα (Goodness)** τους αλλά όχι **αντικειμενικά**.
- Παρόλο που αναφερθήκαμε στο παρελθόν σε κάποιες γενικές οδηγίες χαρακτηρισμού της **Χρηστότητας (Goodness)** ενός Σχεσιακού Σχήματος, π.χ.,
	- Να **ΜΗΝ** υπάρχει **επανάληψη πληροφορίας**
	- Να **ΜΗΝ** υπάρχουν **πολλά NULLs** σε γνωρίσματα.
	- Να **ΜΗΝ** απαιτούνται **πολλές συνενώσεις** για να καταλήξουμε σε μια οντότητα.

**21-3 EPL342: Databases - Demetris Zeinalipour (University of Cyprus) ©** *κάποιο μαθηματικό υπόβαθρο οπόταν ήταν υποκειμενικές)!Αυτές οι οδηγίες δεν ήταν τυπικές (δηλ, δεν στηρίζονταν σε* 

# Εισαγωγή στην Κανονικοποιήση (Normalization)

• **Κανονικοποιήση (Normalization) :** Η συστηματική (τυπική) **διαδικασία διασφάλισης** ότι το σχήμα μιας βάσης δεδομένων τις πιο κάτω πρόνοιες:

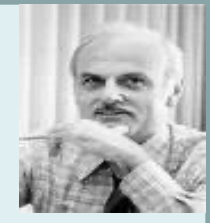

- Είναι **κατάλληλο** για **εκτέλεση** γενικού είδους **επερωτήσεων**
- Είναι **ελεύθερο** από ορισμένα μη-επιθυμητά **χαρακτηριστικά (ανωμαλίες) εισαγωγής**, **ενημέρωσης**, και **διαγραφής** τα οποία μπορεί να οδηγήσουν σε απώλεια δεδομένων
- Η Κανονικοποιήση ορίζεται το 1970 από τον **Edgar Frank "Ted" Codd**, τον δημιουργό του Σχεσιακού Μοντέλου.
	- Αυτό για να επιτευχθεί ευκολότερα η **μετάβαση** των **τότε** βάσεων δεδομένων (ιεραρχικό και δικτυακό μοντέλο) στο **σχεσιακό μοντέλο**.
- Ο Codd ορίζει μέχρι το 1974 διάφορα επίπεδα Κανονικοποιήσης (**1NF, 2NF, 3NF και BCNF**)
	- …τα οποία μπορούν να ακολουθηθούν βήμα-βήμα για προσδιορισμό ενός καλού σχεσιακού σχήματος.

# Εισαγωγή στην Κανονικοποιήση (Normalization)

- H Κανονικοποιήση στηρίζεται στην έννοια τον **συναρτησιακών εξαρτήσεων (functional dependencies),** τα οποία αποτελούν γενίκευση της εννοίας του κλειδιού.
	- $-$  Π.χ., SSN  $\rightarrow$  {Name, NumberGrade, LetterGrade, Dno} NumberGrade  $\rightarrow$  LetterGrade
	- Αυτά θα μελετηθούν εκτενώς στην επόμενη διάλεξη.
- **Προτού δούμε** τις πιο πάνω έννοιες θα επιχειρήσουμε να **συνοψίσουμε** με **άτυπο τρόπο**  κάποιες **γενικές οδηγίες** για το **σχεδιασμό** ενός καλού σχήματος μιας σχεσιακής βάσης.

# **Πλεονάζουσα Πληροφορία**  (Προβλήματα)

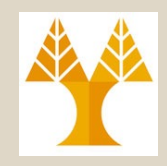

• **Πλεονάζουσα Πληροφορία σε Σχέσεις:** 

Δεδομένα τα οποία αποθηκεύονται **επαναληπτικά (redundantly)** προκαλούν τα ακόλουθα προβλήματα:

- **Α) Σπαταλούν Χώρο Αποθήκευσης**, εάν και αυτό το πρόβλημα είναι μικρό σε σχέση με το επόμενο
- **Β) Προκαλούν προβλήματα με τις ενημερώσεις**  (update anomalies)
	- Ανωμαλίες Εισαγωγής (Insertion anomalies)
	- Ανωμαλίες Διαγραφής (Deletion anomalies)
	- Ανωμαλίες Τροποποίησης (Modification anomalies)

**21-10 EPL342: Databases - Demetris Zeinalipour (University of Cyprus) ©** *Ας δούμε κάποια παραδείγματα…*

#### Πλεονάζουσα Πληροφορία (Σπατάλη Χώρου)

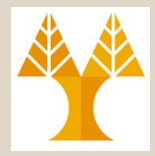

Redundancy

**Α) Σπατάλη Χώρου Αποθήκευσης (Redundancy)** σε δυο σχέσεις **Emp\_Dept** και **Εmp\_Proj**

– Και οι δυο περιπτώσεις είναι αποτέλεσμα άκομψου **σχεδιασμού** του σχήματος των πινάκων

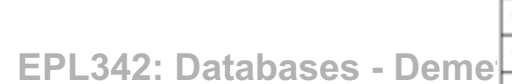

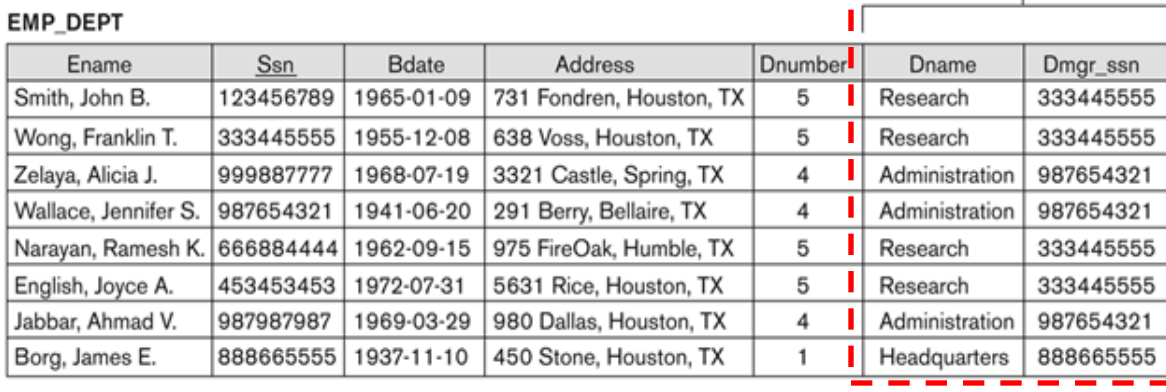

Redundancy

Redundancy

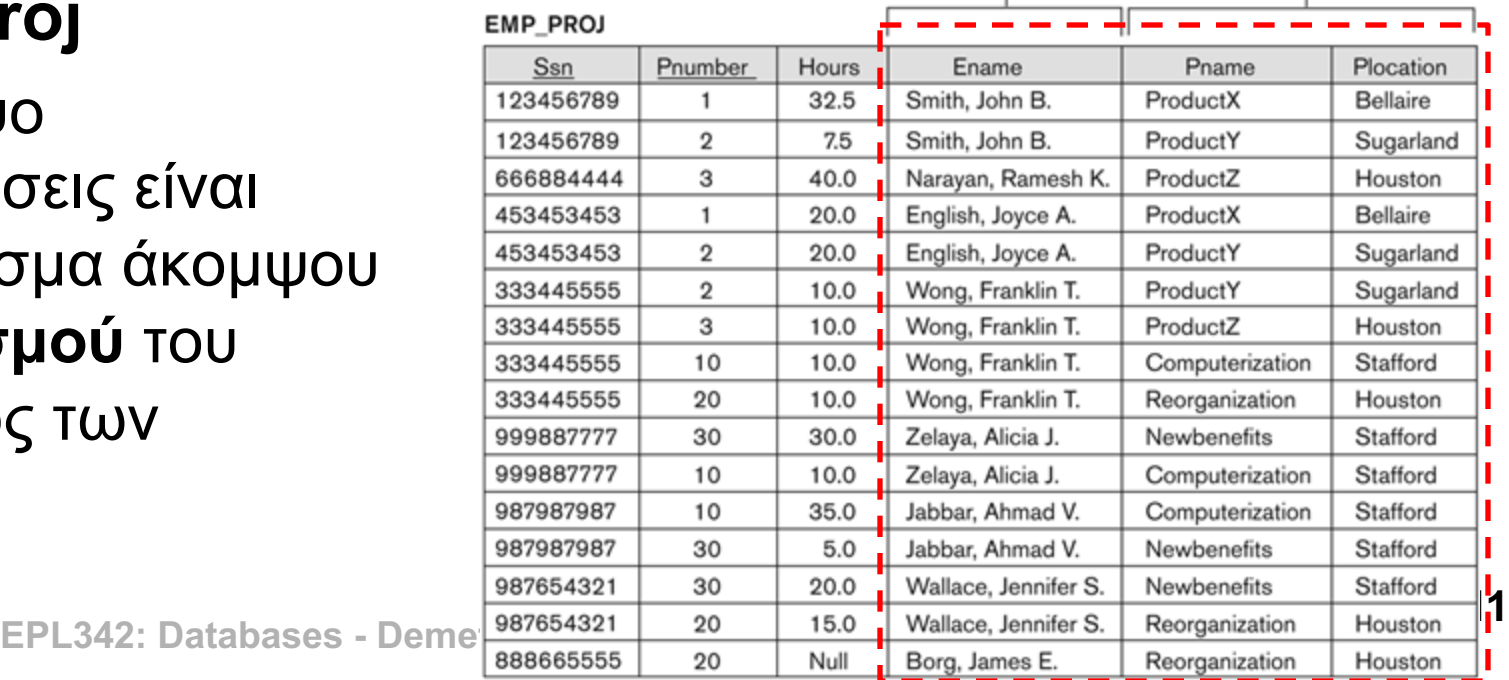

## Ανωμαλίες Ενημερώσεων (**Insert Anomaly**)

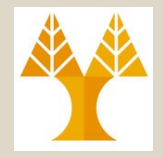

- **Ανωμαλία Εισαγωγής (Insert Anomaly)**
	- **Πρόβλημα 1:** Για εισαγωγή **νέας πλειάδας** πρέπει να βεβαιωθούμε ότι το (Dname, Dmgr\_ssn) είναι συνεπές με τις προηγούμενες εγγραφές.
		- Π.χ., Dname="Research", Dmgr\_ssn=987654321 **λάθος**. **Γιατί**;
	- **Πρόβλημα 2:** Δεν μπορούμε να εισάγουμε τα στοιχεία ενός Department το οποίο δεν έχει ακόμη employees!
		- Δεν γίνεται ούτε εάν βάλουμε **NULL** στα ανύπαρκτανπεδία. **Γιατί**; **EMP DEPT**

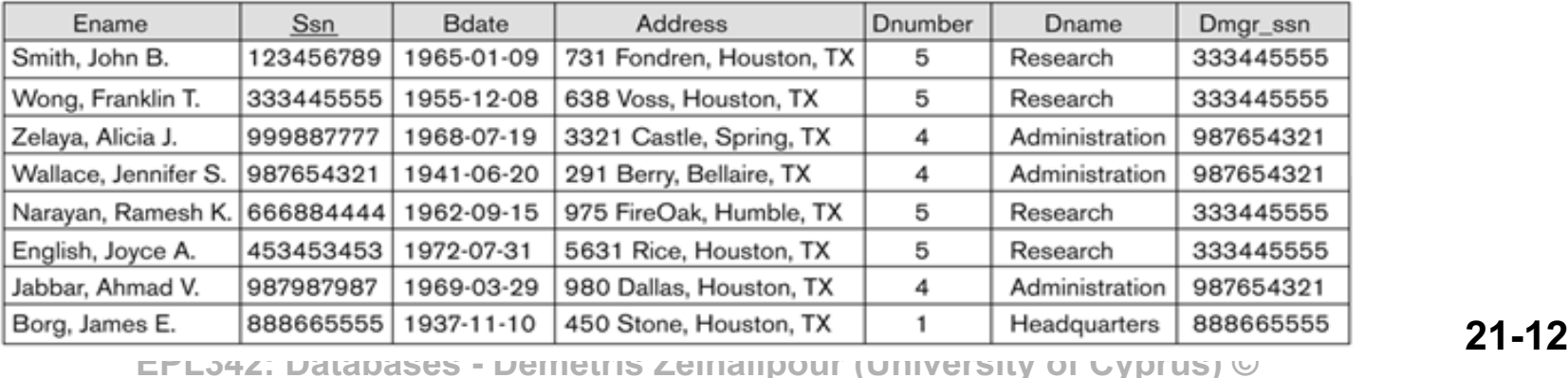

## Ανωμαλίες Ενημερώσεων (**Insert Anomaly**)

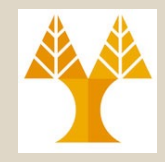

• Το πιο κάτω στιγμιότυπο των Employee-Department δεν υποφέρει από τις ανωμαλίες εισαγωγής της προηγούμενης σελίδας

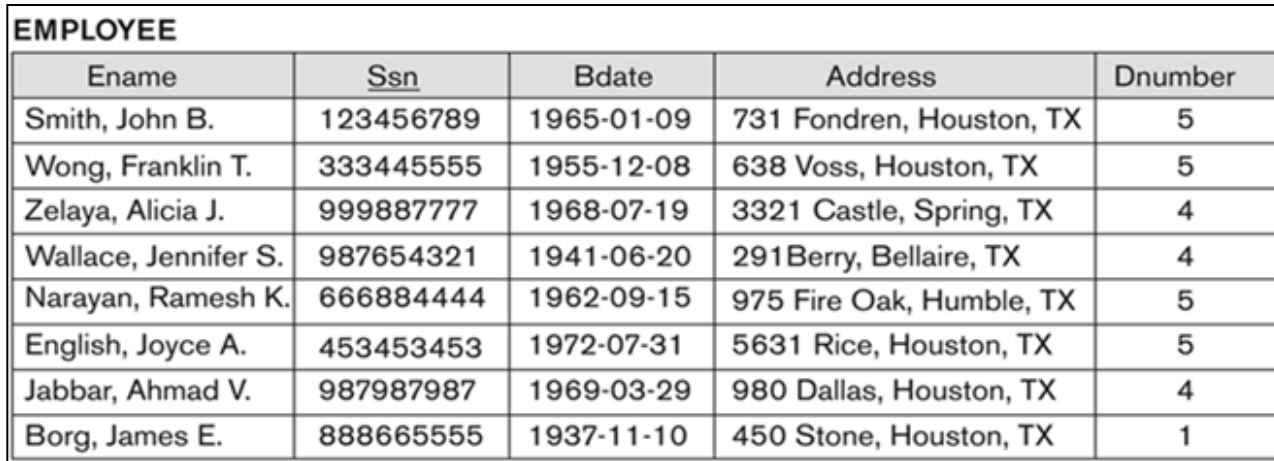

#### **DEPARTMENT**

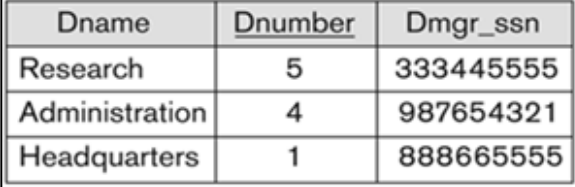

Α) Δεν χρειάζεται **έλεγχος συνέπειας**  για **εισαγωγή** στο Department ή Employee

Β) Μπορούμε να **εισάγουμε Departments**, **Employees** ανεξάρτητα το ένα από την ύπαρξη του άλλου.

**21-13 EPL342: Databases - Demetris Zeinalipour (University of Cyprus) ©**

## Ανωμαλίες Ενημερώσεων (**Delete Anomaly**)

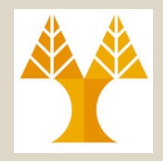

- **Ανωμαλία Διαγραφής (Delete Anomaly)**
	- **Πρόβλημα:** Εάν **σβήσουμε** την **τελευταία πλειάδα** που περιέχει τα στοιχεία ενός Department, τότε θα **χαθούν όλες οι πληροφορίες του εν λόγω Department**.
		- Π.χ., DELETE FROM EMP\_DEPT WHERE SSN=888665555
	- Το πρόβλημα αυτό **ΔΕΝ** θα προκύψει στο **στιγμιότυπο της προηγούμενης διαφάνειας** 
		- όπου τα στοιχεία ενός department συνεχίζουν να διατηρούνται στον πίνακα Department

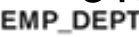

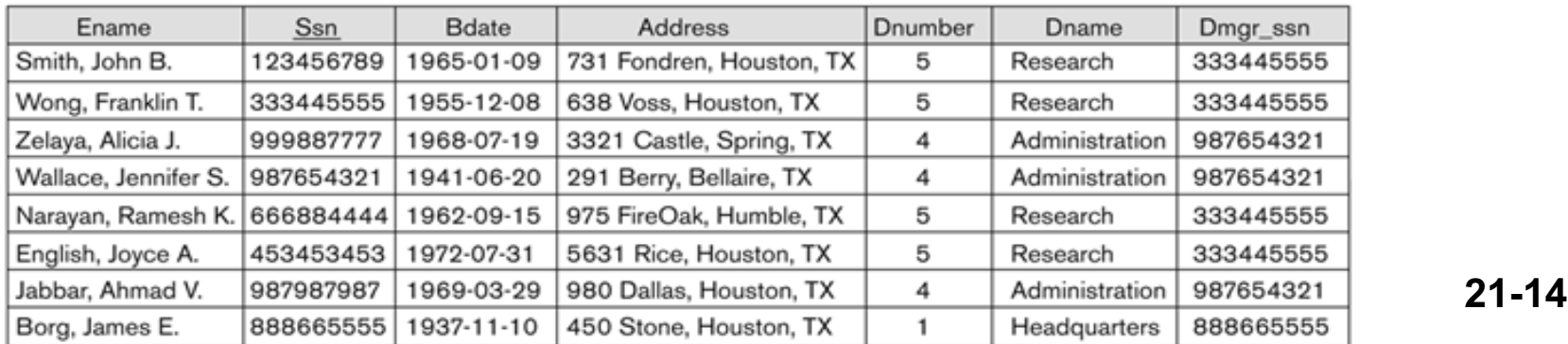

## Ανωμαλίες Ενημερώσεων (**Update Anomaly**)

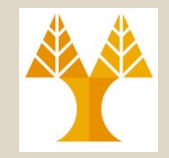

- **Ανωμαλία Ενημέρωσης (Update Anomaly)**
	- **Πρόβλημα:** Εάν **ενημερώσουμε το γνώρισμα** ενός στοιχείου το οποίο **επαναλαμβάνεται** τότε πρέπει να ενημερώσουμε **ΟΛΕΣ** τις **εμφανίσεις** του.
	- Αυτό το πρόβλημα είναι το μικρότερο από τα αναφερόμενα διότι λύνεται με μια έκφραση SQL .
		- Π.χ., UPDATE EMP\_DEPT SET Dname='RES' WHERE Dname='Research'
		- ...εάν και το query θα απαιτεί περισσότερο χρόγο από ότι πρέπει

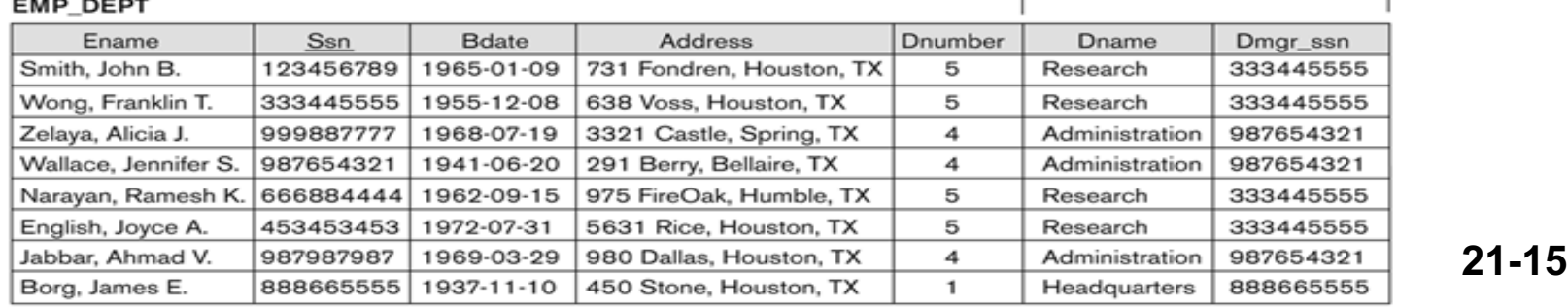